### **Enterprise Computing Solutions - Education Services**

# WUVN

## **TRAINING OFFERING**

You can reach us at:

Arrow Enterprise Computing Solutions Ltd, Part 1st Floor, Suite 1D/1, Central House, Otley Road, Harrogate, HG3 1UG

Email: educationteam.ecs.uk@arrow.com Phone: 0870 251 1000

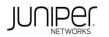

## JUNIPER Junos Enterprise Switching (JEX)

| CODE:   | LENGTH:           | PRICE:    |  |
|---------|-------------------|-----------|--|
| JUN JEX | 16 Hours (2 days) | £1,495.00 |  |

#### Description

This two-day course is designed to provide students with intermediate switching knowledge and configuration examples using Junos Enhanced

Layer 2 Software. This course includes an overview of switching concepts and operations, virtual LANs (VLANs), the Rapid Spanning Tree Protocol (RSTP), port and device security features, and high availability (HA) features.

Through demonstrations and hands-on labs, students will gain experience in configuring and monitoring the Junos OS and in monitoring device

operations. This course uses Juniper Networks EX4300-24T Series Ethernet Switches for the hands-on components, but the lab environment does not preclude the course from being applicable to other Juniper hardware platforms running the Junos OS. This course is based on Junos OS

Release 21.4R3.

Course Level

Junos Enterprise Switching (JEX) is an intermediate-level course.

**Relevant Juniper Product** 

• EX Series • QFX Series

#### Objectives

- · List the benefits of implementing switched LANs.
- Describe transparent bridging concepts and operations.
- · Describe terms and design considerations for switched LANs.
- List enterprise platforms that support Layer 2 switching.
- · Configure interfaces for Layer 2 switching operations.
- Display and interpret the Ethernet switching table.
- · Explain the concept of a VLAN.
- Describe access and trunk port modes.
- · Configure and monitor VLANs.
- Describe voice VLAN and native VLAN concepts.
- Explain inter-VLAN routing operations.
- · Configure and monitor inter-VLAN routing.
- Explain when a spanning tree is required.
- Describe STP and Rapid Spanning Tree Protocol (RSTP) operations.
- · List some advantages of using RSTP over STP.
- · Configure and monitor RSTP.
- Describe the bridge protocol data unit (BPDU), loop, and root protection features.
- Configure and monitor the BPDU, loop, and root protection features.
- List and describe various port security features.
- · Configure and monitor port security features.
- Describe the storm control feature.
- · Configure and monitor storm control.
- Describe firewall filter support for EX Series Ethernet Switches.
- · Implement and monitor the effects of a firewall filter.
- · List and describe some features that promote high availability.
- · Configure and monitor high availability features.
- Describe the basic concepts and operational details of a virtual chassis.
- Implement a virtual chassis with multiple EX4300 switches.
- Explain the concepts of Multiple Spanning Tree Protocol (MSTP).
- · Configure and monitor MSTP.
- Discover, configure, and troubleshoot EX Series switches using Junos Space Network Director.

#### Audience

Individuals responsible for configuring and monitoring EX Series switches running Junos OS.

#### Prerequisites

- Basic networking knowledge and an understanding of the Open Systems Interconnection (OSI) reference model and the TCP/IP protocol suite
- Complete the Introduction to the Junos Operating System (IJOS) course, or equivalent knowledge

#### Programme

#### DAY 1

- Module 1 Layer 2 Switching
- Describe Ethernet bridging basics
- Configure and monitor Layer 2 switching operations
- Lab 1: Implementing Layer 2 Switching
- Module 2 Switching Design Considerations
- · Explain switching terminologies and design considerations
- Describe various Enterprise Switching platforms
- Module 3 Implementing VLANs
- Provide an overview of VLANs
- Configuring and monitoring VLANs
- Module 4 Implementing VLAN Features
- Describe voice LAN concepts and operations
- Describe native LAN concepts and operations
- Describe and implement IRB interfaces
- Lab 2: Implementing Virtual Networks
- Module 5 Spanning Tree Overview
- Explain the operations of spanning tree protocol
- Explain the operations of rapid spanning tree protocol
- Module 6 Deploy Spanning Tree
- Configure and monitor STP and RSTP
- Module 7 Spanning Tree Protection Features
- Explain and configure BPDU protection on spanning tree
- Explain and configure root protection on spanning tree
- Explain and configure loop protection on spanning tree
- Lab 3: Implementing Spanning Tree

#### DAY 2

- Module 8 LAGs and RTGs
- Describe, configure, and monitor LAGs
- Describe, configure, and monitor RTGs
- Lab 4: Implementing High Availability Features
- Module 9 Device Security
- · Describe, configure, and monitor the storm control security features
- Module 10 Firewall Filters
- Describe, implement, and monitor the firewall filters
- Lab 5: Implementing Storm Control and Firewall Filters
- Module 11 Port Security-MAC Limiting, MAC Learning, and MACsec
- Describe, configure, and monitor MAC limiting
- Explain and configure persistent MAC learning
- Describe, configure, and monitor MACsec
- Module 12 Port Security—DHCP Snooping, Dynamic ARP Inspection, and IP Source Guard
- Describe, configure, and monitor DHCP snooping
- Explain and configure persistent dynamic ARP inspection
- Describe, configure, and monitor IP source guard
- Lab 6: Implementing Port Security
- Module 13 High Availability—GRES, NSR, and NSB
- Overview of high availability networks
- Describe graceful Routing Engine switchover
- Explain nonstop active routing
- Describe nonstop bridging
- Module 14 Virtual Chassis
- Describe the operational details of Virtual Chassis

Module 15 Deploy Virtual Chassis
Configure and monitor a Virtual Chassis
Lab 7: Implementing Virtual Chassis Systems
SELF-STUDY MODULES
Module 16 Juniper Mist Wired Assurance—Overview
Provide an overview of Juniper Mist wired assurance
Describe the provisioning options and how they work
Module 17 Juniper Mist Wired Assurance, Day One—Deployment and Configuration

- Describe the deployment options and how they work
- Describe the configuration process
- List wired assurance SLEs

#### Follow on courses

**Recommended Next Course** 

• Advanced Junos Enterprise Switching (AJEX)

#### **Test and Certification**

JNCIS-ENT exam topics are based on the content of the recommended instructor-led training courses, as well as the additional resources.

- Exam code: JN0-348
- Written exam
- Administered by Pearson VUE
- Exam length: 90 minutes
- Exam type: 65 multiple-choice questions
- Pass/fail status is available immediately
- Software Release:
  - Junos 18.4
  - Junos Space Network Director 3.1

The JNCIS-ENT certification is valid for three years. Exams can be purchased and scheduled at <u>https://home.pearsonvue.com/junipernetworks/</u>

#### **Session Dates**

| Date        | Location          | Time Zone | Language | Туре                  | Guaranteed | PRICE     |
|-------------|-------------------|-----------|----------|-----------------------|------------|-----------|
| 10 Nov 2025 | Virtual Classroom | GMT       | English  | Instructor Led Online |            | £1,495.00 |
| 09 Mar 2026 | Virtual Classroom | GMT       | English  | Instructor Led Online |            | £1,495.00 |
| 22 Jun 2026 | Virtual Classroom | BST       | English  | Instructor Led Online |            | £1,495.00 |
| 21 Sep 2026 | Virtual Classroom | BST       | English  | Instructor Led Online |            | £1,495.00 |
| 23 Nov 2026 | Virtual Classroom | GMT       | English  | Instructor Led Online |            | £1,495.00 |

#### **Additional Information**

This training is also available as onsite training. Please contact us to find out more.